### **معرفی واحذ کتابخانه و فعالیت های انجام شذه**

کتابخانه فرزانگان ۲ تهران در راستای اهداف خود جهت تقویت بنیه علمی این مرکز تاسیس شده و تاکنکون بیش از ۱۴هزار جلد کتاب عمومی و تخصصی در مخزن این کتابخانه مجموعه سازی شده است.

مجموعه این کتاب ها شامل حوزه های علوم انسانی و علوم پایه ، داستان های ًملل، آموزش و تست ، المپیاد و مجوعه ای از نشریات مختلف شامل کیهان، جوان ، رشد ، پیوند و برهان می گردد.

اصول رده بندی کتاب ها براساس رده کنگره که در کتابخانه ملی ایران و سایر کتابخانه های دانشگاهی و آموزشگاهی استفاده میگردد تهیه شده است. همچنین کتابخانه شامل بخش های متعدد ازجمله بخش مرجع، سالن مطالعه، مخزن، میز امانت می باشد و هر ساله با نیاز سنجی از دانش آموزان، معلمان، مشاوران تحصیلی ٍ و با مساعدت مدیریت محترم دبیرستان اقدام به تهیه و مجموعه سازی کتابخانه میشود و این روند برای به روز رسانی کتاب ها و زنده نگه داشتن کتابخانه از لحاظ کمی و کیفی بسیار هفیذ است.

این واحد دارای تجهیزات رایانه ای مناسب برای جستجوی مراجعه کنندگان و ٍ نرم افزار خاص کتابخانه (پارس آذرخش)که امکان بازیابی سریع اطلاعات را برای مراجعان و کتابدار فراهم میکند می باشد.

از جمله فعالیت های این واحد می توان به موارد زیر اشاره کرد:

- ۰۱ برگزاری نمایشگاه های متعدد به مناسبت های مختلف فرهنگی و مذهبی ،
- ۲. برگزاری مسابقات کتابخوانی و برنامه های دعوت به مطالعه در طول سال و هفته کتاب و کتابخوانی
- ۳. برگزاری جلسات ماهانه کافه دانش با موضوع های متعدد جهت افزایش سرانه مطالعه و آشنایی دانش آموزان با کتاب های مرجع و شناخته شده ی جهانی
	- ۴. زنگ کتاب در ساعات تفریح دانش آموزان
- ۵. انتشار خبرنامه کتابخانه که شامل بخش های مختلف جهت اطلاع رسانی خبرهای کتابخانه و چکیده ای از کتابهای روز دنیا و نویسندگان مشهور هست نگاشته و به صورت چاپی و الکترونیکی به صورت ماهانه توزیع میگردد
	- ۶. به روز رسانی تابو اعلانات کتابخانه در مناسبت های مختلف با موضوعات متعدد در بازه های زمانی مشخص
		- ۷. فهرست نویسی و رده بندی و شمارگذاری و نصب لیبل و ثبت کتاب ها در سیستم نرم افزاری کتابخانه
			- ٨. وجین و جدا کردن کتابهای قدیمی و بی استفاده از سایر منابع کتابخانه
				- ۹. تهیه کتاب صوتی و قرار دادن در وبسایت مدرسه قسمت کتابخانه
					- ۱۰. تحویل و توزیع کتاب های درسی به دانش آموزان

**ارسال فایل برای تغییر بخش کتابخانه در وبسایت** 

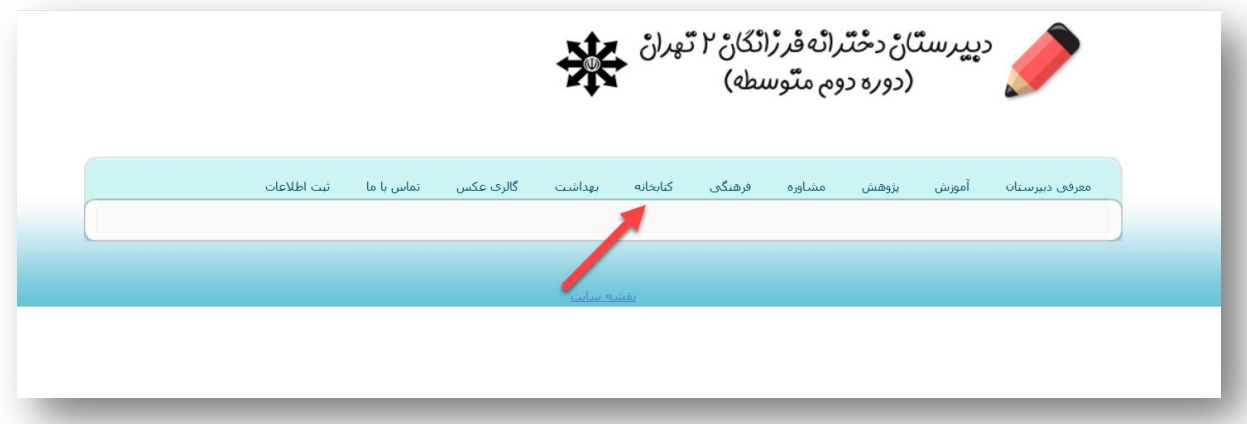

# تغییرات انجام شده در صفحه معرفی کتابخانه

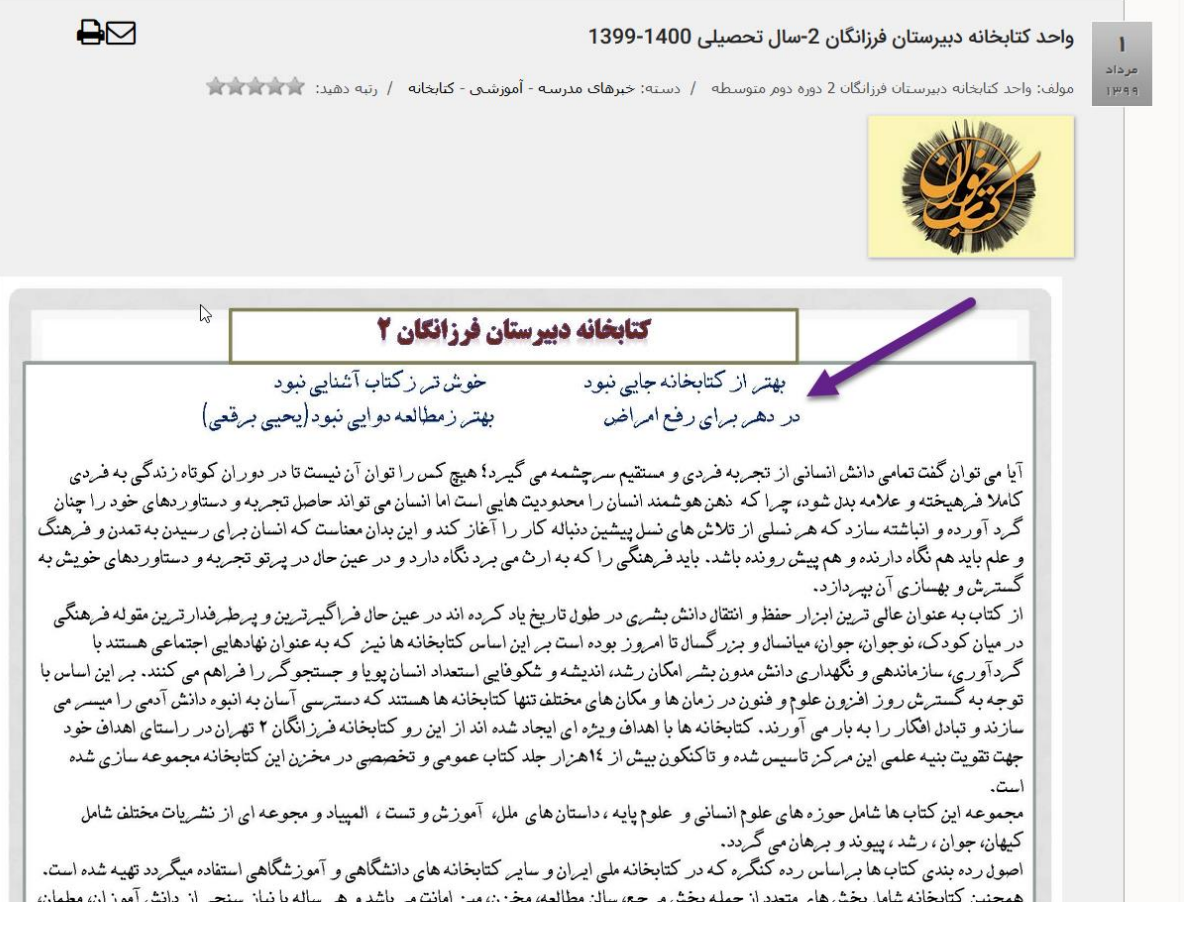

#### اخبار تخصصي و خبرنامه هاي ماهيانه كتابخانه

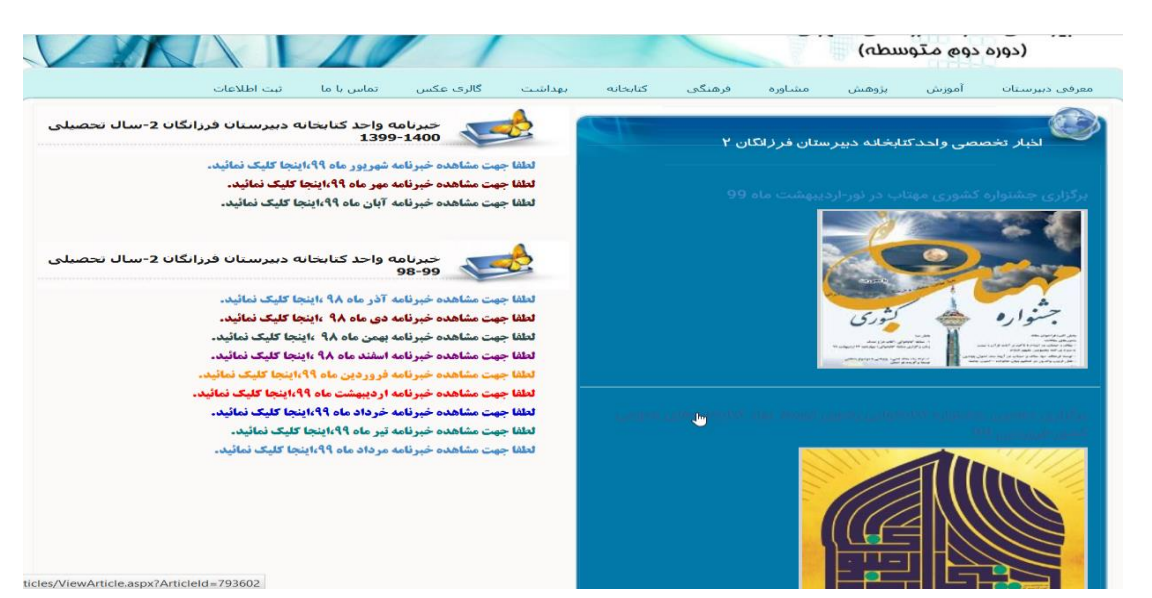

 $\overline{B}$ 

#### ه ۱۳ مردی به نام اوه - اثر فردریک بکمن

29)

**IHAS** 

 $\hat{\mathcal{W}}$ هولف: واحد كتابخانه دبيرستان فرزانگان 2دوره دوم متوسطه / دسته: خبرهای مدرسه - كتابخانه / رتبه دهید:  $f$ الله الله الله عن

#### مردي به نام اوه

نویسنده: فردریک بکمن **کتاب مردی به نام اوه اولین رمان نویسنده سوئدی،فردریک بکمن است که به بیش از ۳۰ زبان دنیا ترجمه شده است.** از جمله افتخارات این کتاب می توان به موارد زیر اشاره کرد: پرفروش ترین کتاب سال سوئد از پروفروش ترین های سایت آمازون در سال ۲۰۱۶رتبه یک نیویورک تایمز در قسمتی از پشت جلد کتاب مردی به نام اوه می خوانیم: بکمن در این رمان تراژیک - کمیک احساس هایی مثل عشق و نفرت را به زبیایی به تصویر می کشد و انسان و جامعه مدرن را در لفاف طنزی شیرین و جذاب نقد می کند. ماجرای رمان در مورد مردی نام آوه است که همسرش سونیا را از دست داده است. رابطه اوه و سونیا بسیار خاص و بی نظیر بود به طوری که در قسمتی از کتاب آمده است: اگر کسی ازش می پرسید زندگی اثن قبلا چگونه بوده، پاسخ می داد تا قبل از این که زنش یا به زندگی اصلا زندگی نمی کرده و از وقتی تنهایش گذاشت دیگر زندگی ئمی گند. لطفا جهت شنيدن فايل صوتي فسمت اكتاب،اينجا كليك نمائيد. لطفا جهت شنيدن قايل صوتي قسمت ٢ كتاب،اينجا كليك نمائيد. لطفا جهت شنيدن قابل صوتي قسمت ٣ كتاب،ابنجا كليك نمائيد. لطفا جهت شنيدن قابل صوتي فسمت 4 كتاب،اينجا كليك تمائيد. لطفا جهت شنيدن فايل صوتي قسمت **٥ كتاب،اينجا كليك نمائيد.** لطفا جهت شنيدن فايل صوتي قسمت 6 كتاب،اينجا كليك نمائيد. لطفا جهت شنيدن فايل صوتي قسمت 7 كتاب،اينجا كليك نمائيد.

> لطفا جهت شنيدن قابل صوتي قسمت ٨ كتاب،اينجا كليك نمائيد. لطفا جهت شنيدن فايل صوتي قسمت ؟ كتاب:اينجا كليك نمائيد. لطفا جهت شنيدن فايل صوتي قسمت 10تتاب،اينجا كليك نمائيد. لطفا جهت شنيدن فايل صوتي قسمت ١١ كتاب،اينجا كليك نمائيد. لطفا جهت شنيدن فايل صوتي فسمت ١٢ كتاب،اينجا كليك نمائيد. .<br>لطفا جهت شنبدن قابل صوتي قسمت 13 كتاب،ابنجا كليك نمائيد. لطفا جهت شنيدن فايل صوتي قسمت 14 كتاب، اينجا كليك نمائيد. لطفًا جهت شنيدن قابل صوتي قسمت ١٥ كتاب،اينجا كليك نمائيد. لطفا جهت شنيدن فايل صوتي قسمت 16 كتاب،اينجا كليك نمائيد. لطفا جهت شنيدن فايل صوتي قسمت ١٧ كتاب،اينجا كليك نمائيد. لطفا جهت شنيدن فايل صوتي فسمت 18 كتاب،اينجا كليك نمائيد. لطفا جهت شنيدن فايل صوتي قسمت؟! كتاب،اينجا كليك نمائيد. لطفا جهت شنيدن فايل صوتي قسمت باياتي كتاب،اينجا كليك نمائيد.

# كتاب هاي صوتي پويش نوروزي كتابخواني كتابخانه و قرار کیری در سایت

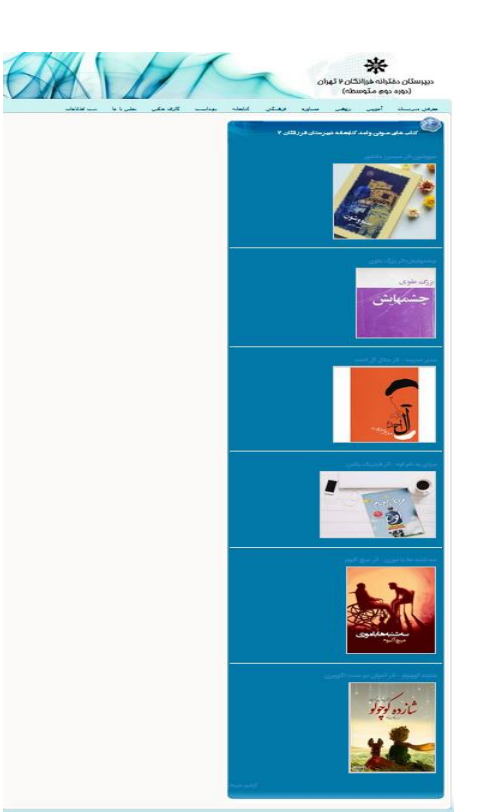

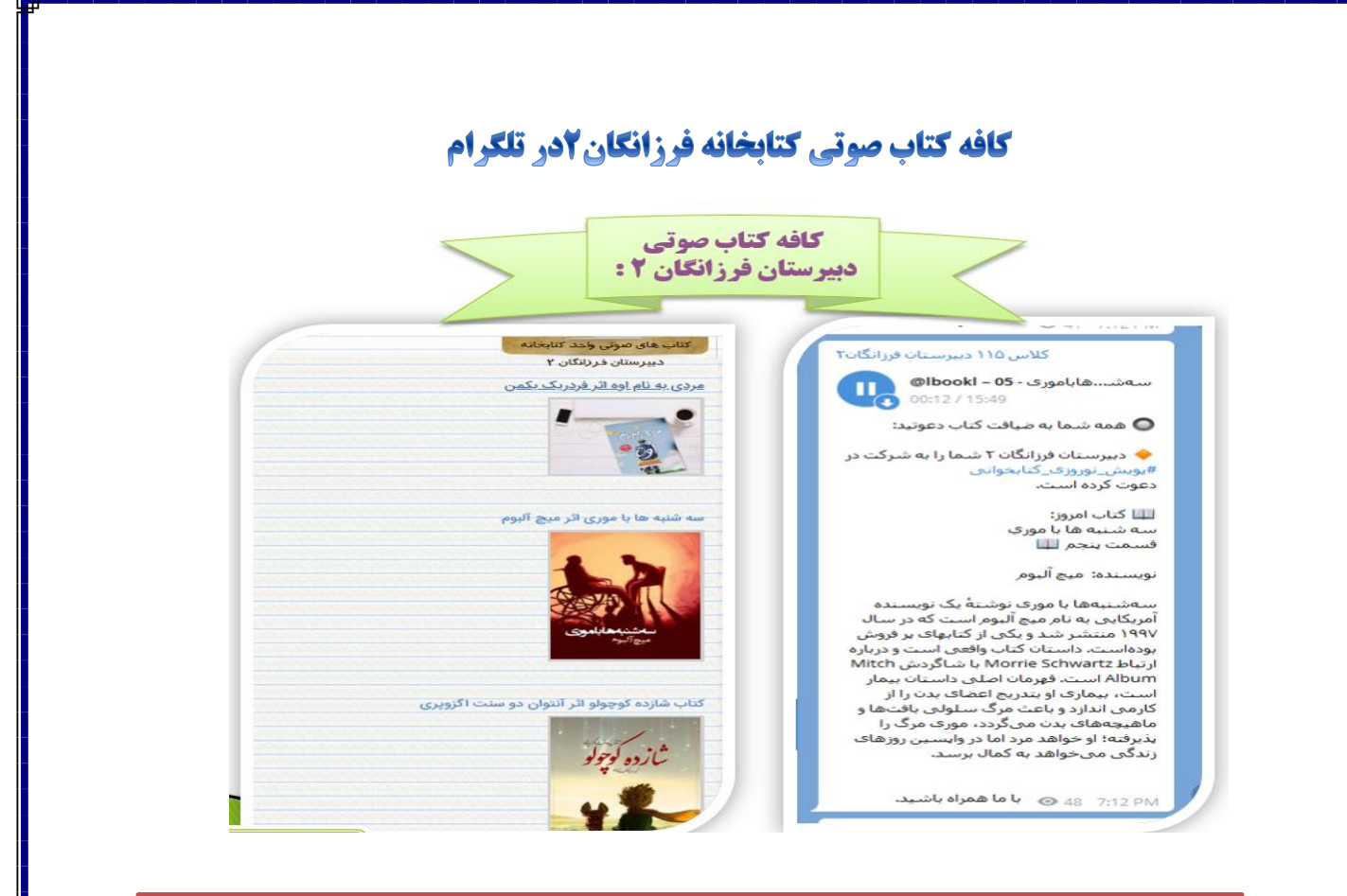

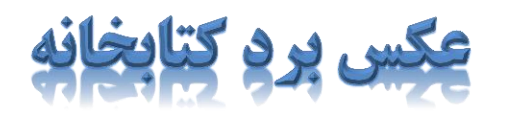

#### برد كتابخانه آبان ماه ۹۸ اولين شماره خبرنامه كتابخانه

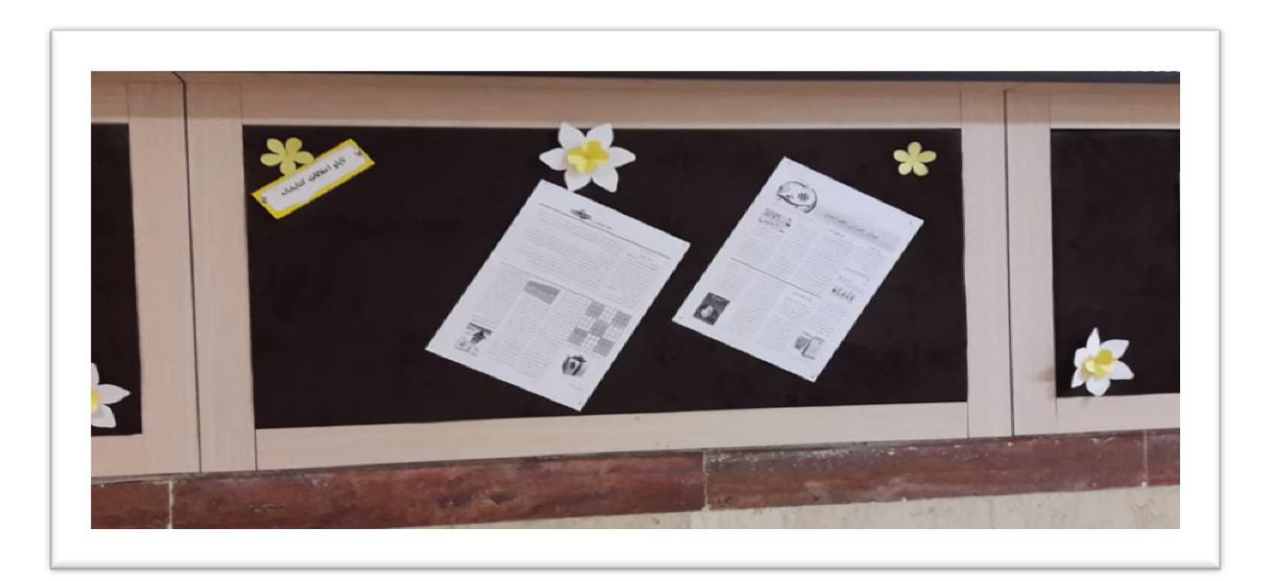

#### برد کتابخانه آذر ماه ۹۸ و هفته بِژُوهش

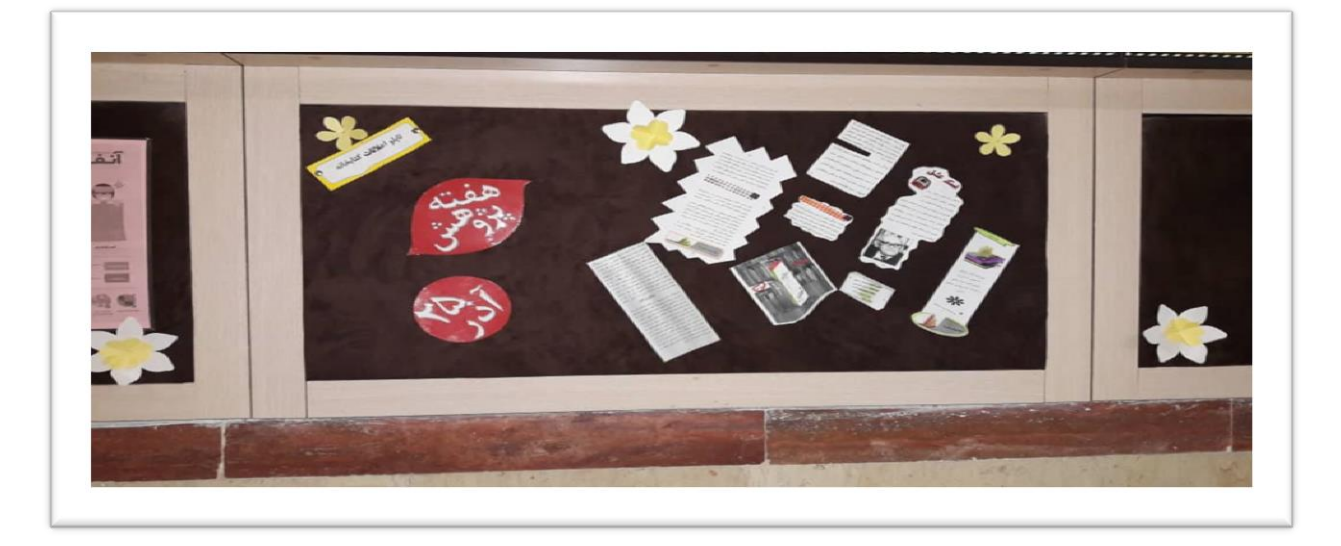

### برد کتابخانه دی ماه۹۸ و شب ب<u>ادا</u>

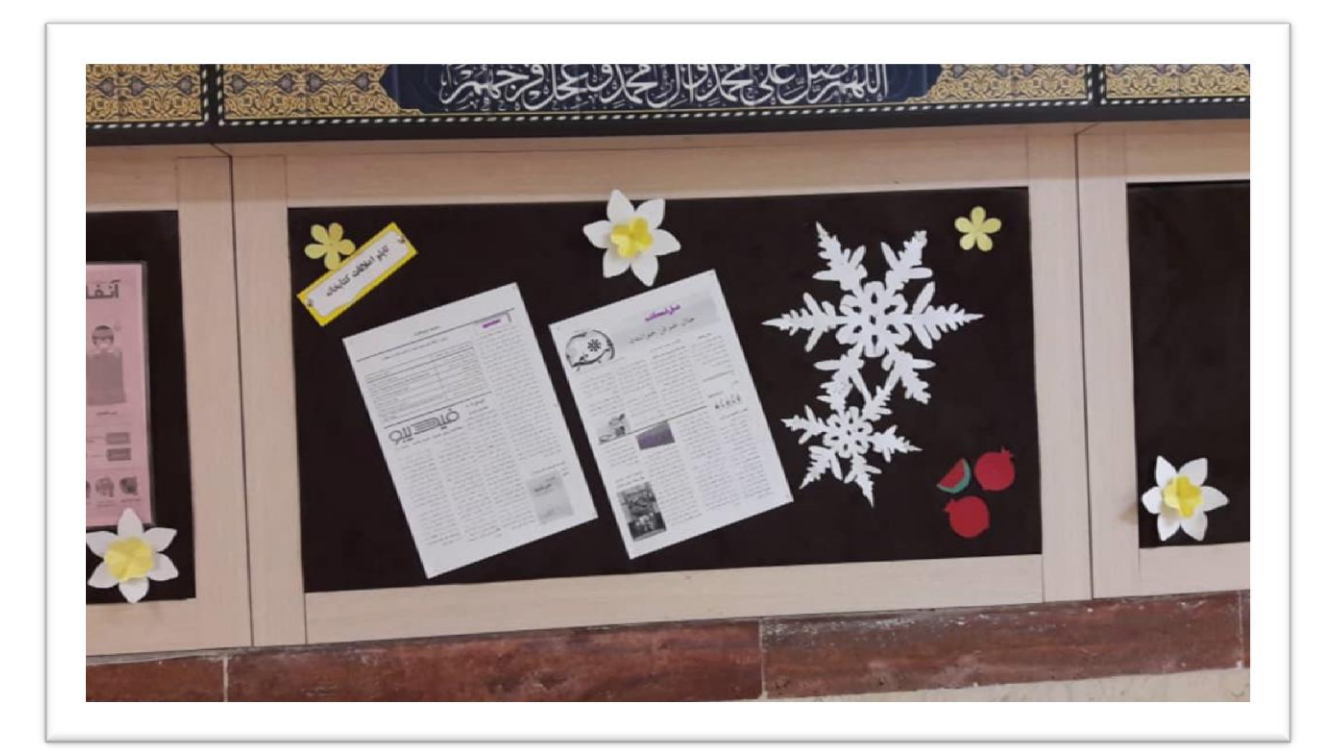

# برد کتابخانه بهمن ماه و پیروزی انقلاب اسلامی

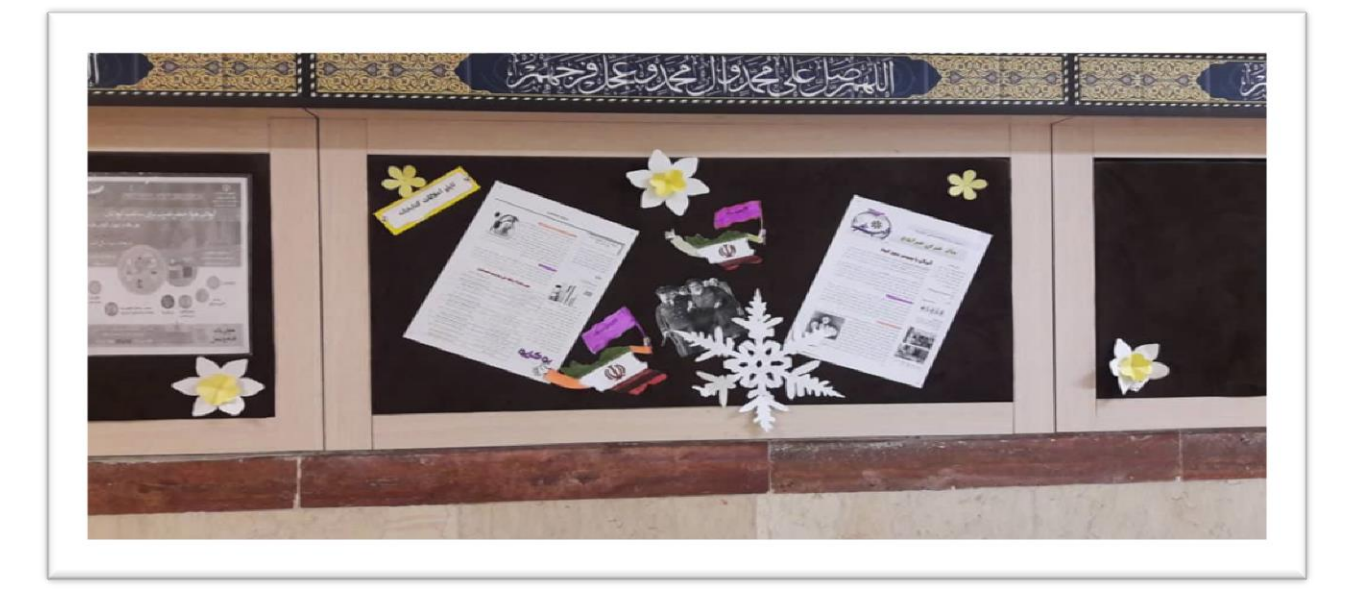

# <u>برد کتابخانه اسفند ماه ۹۸ ایام کرونا</u>

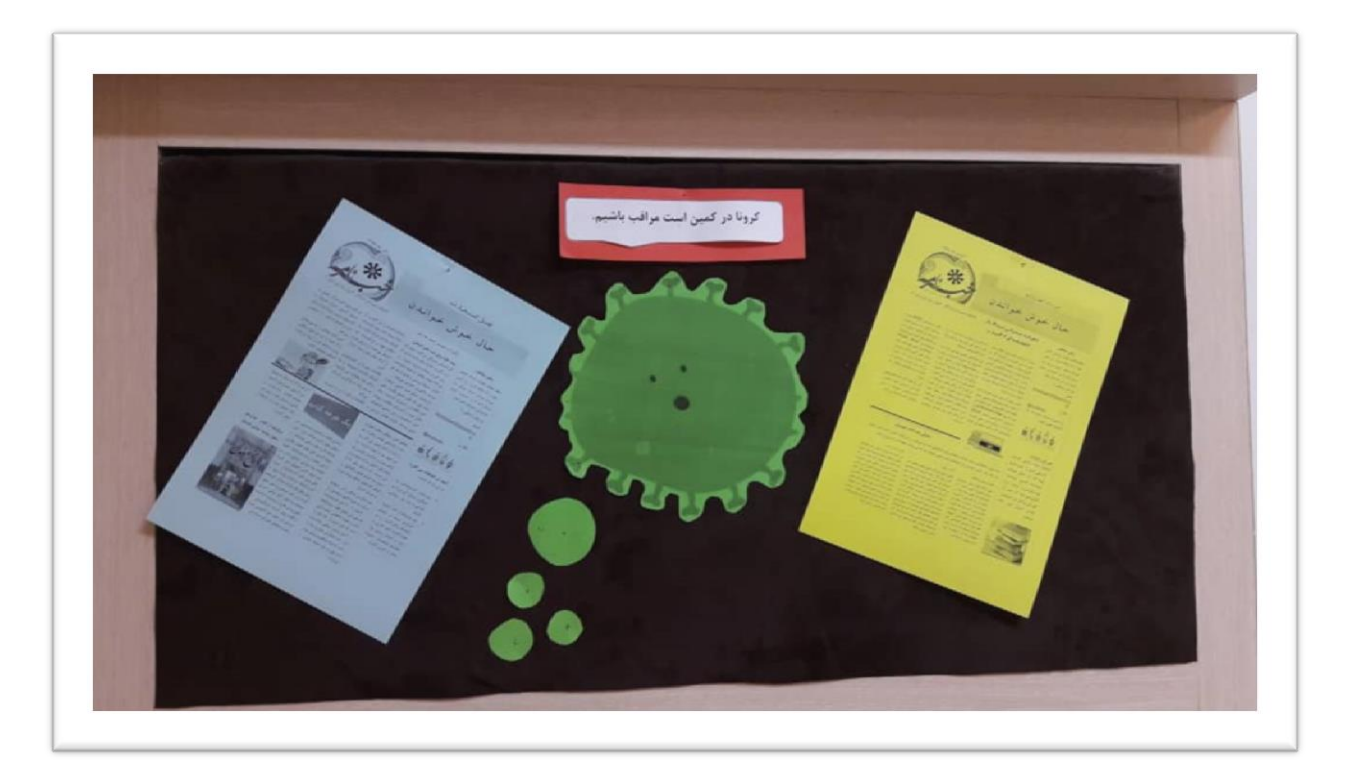

### برد کتابخانه آبان ماه ۹۹ هفته کتاب و کتابخوانی

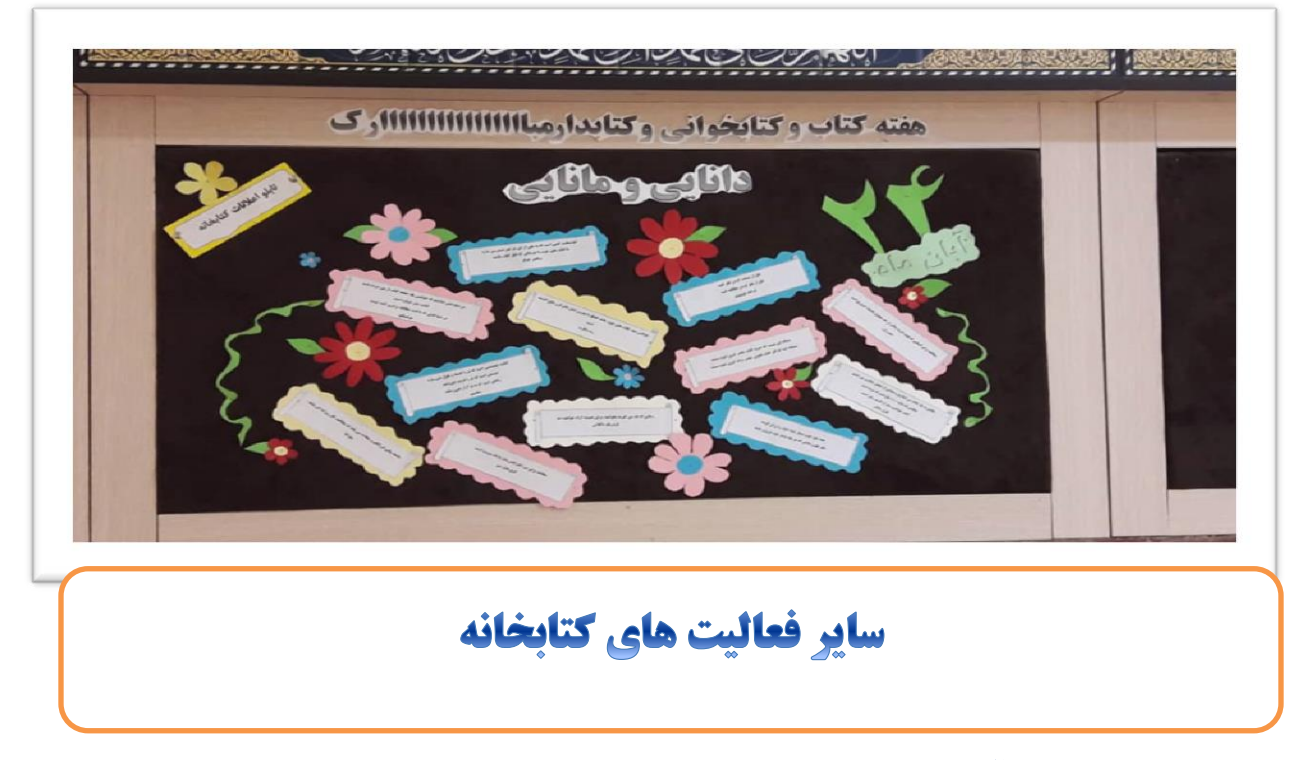

آماده سازی و تعویض سربرگ های رده بندی کتابخانه

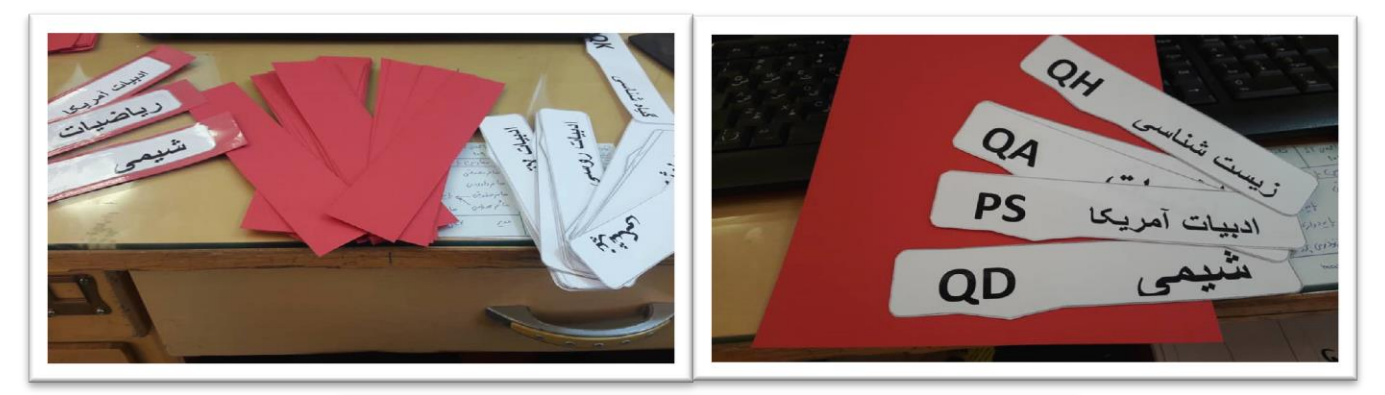

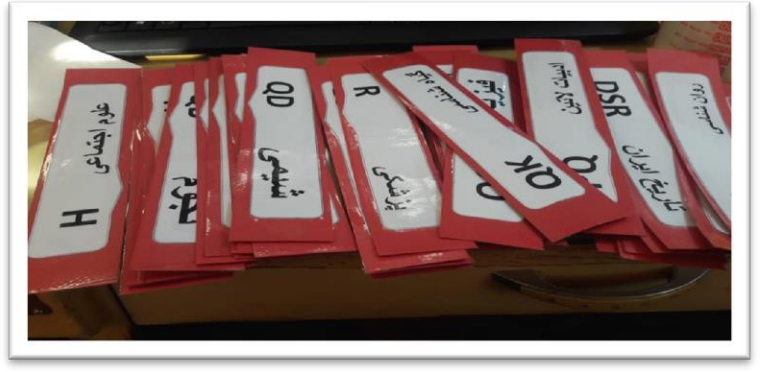

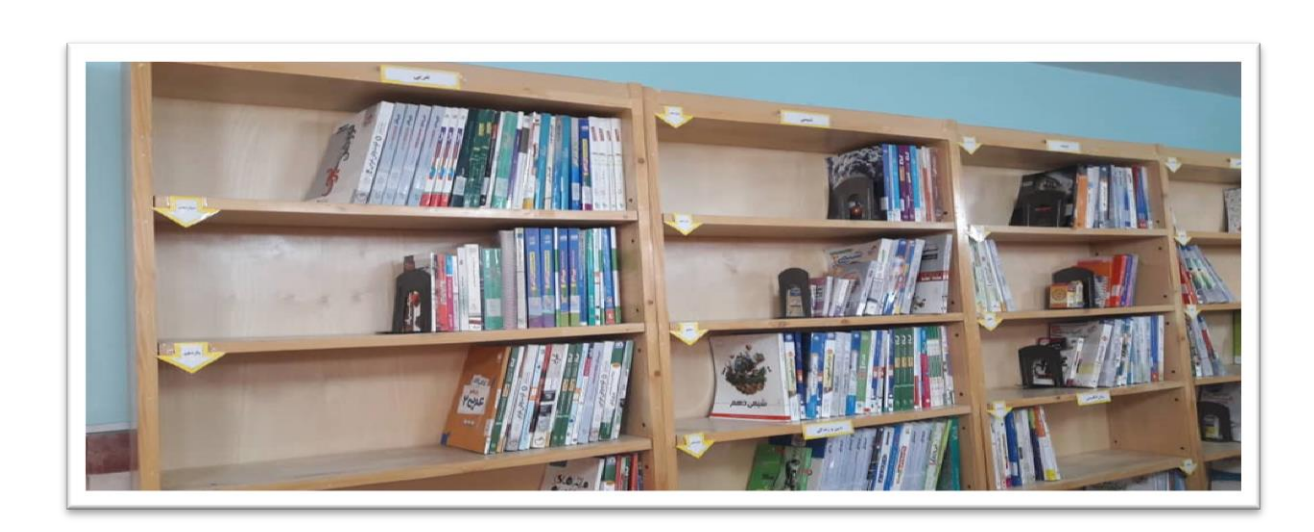

تهیه بروشور و توزیع در بین دانش آموزان مدرسه

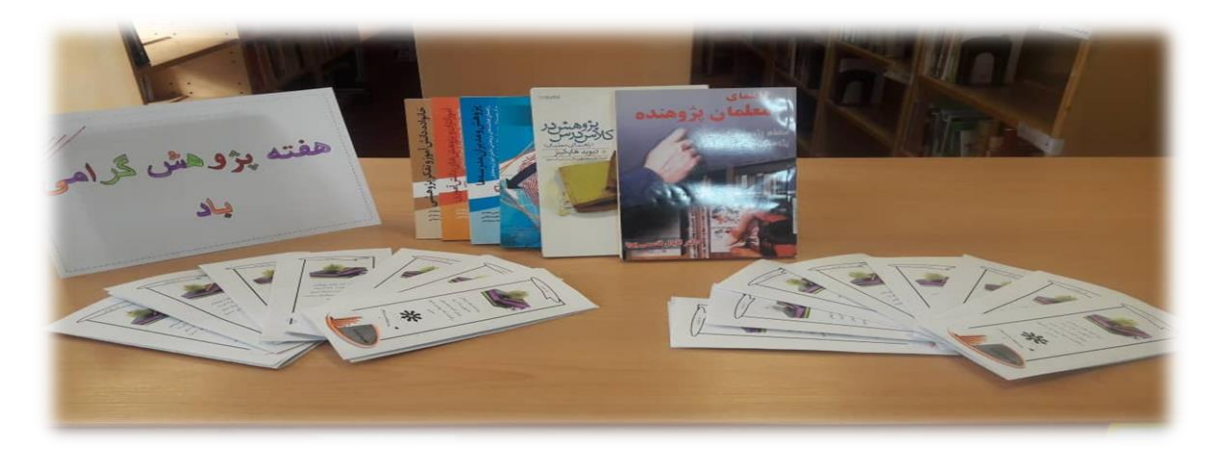

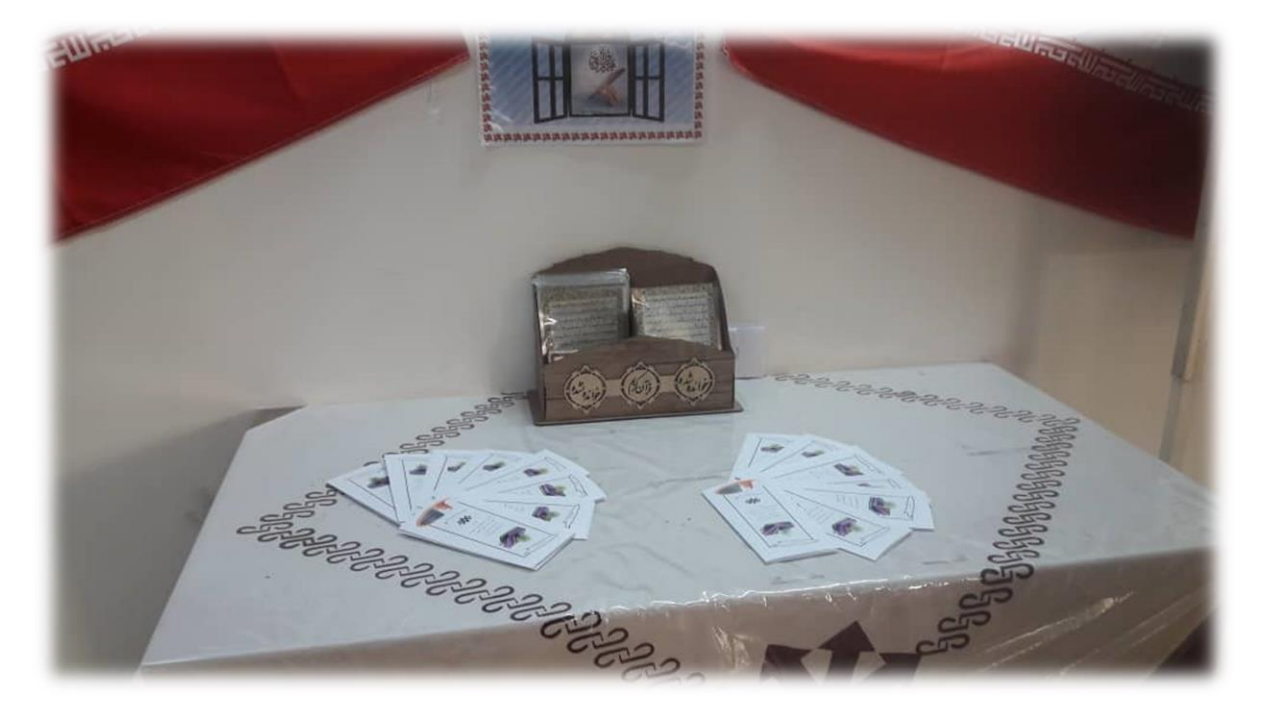

#### خریداری کتب جدید و برگزاری نمایشگاه از آنها

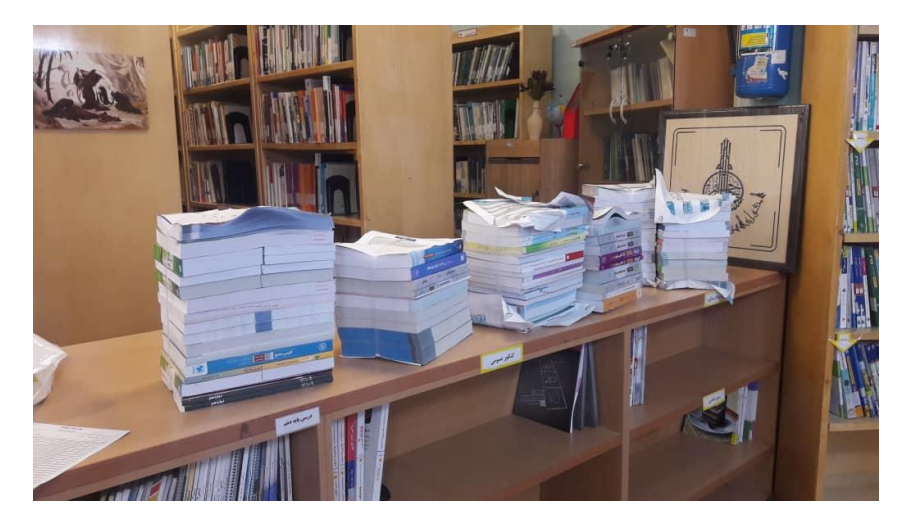

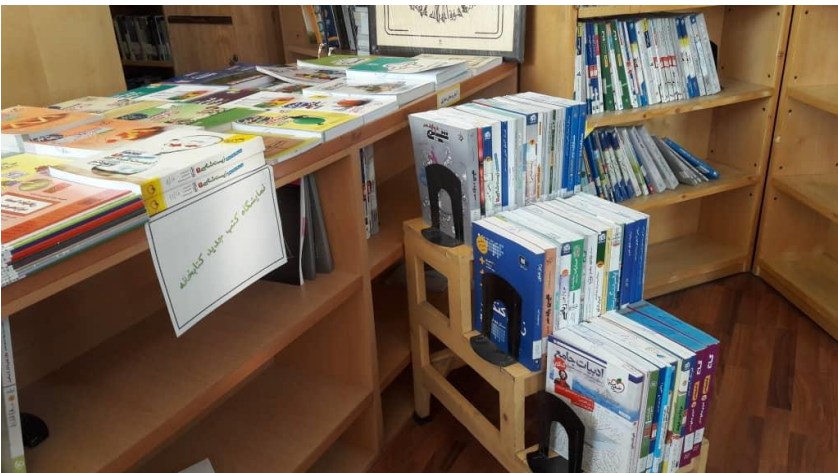

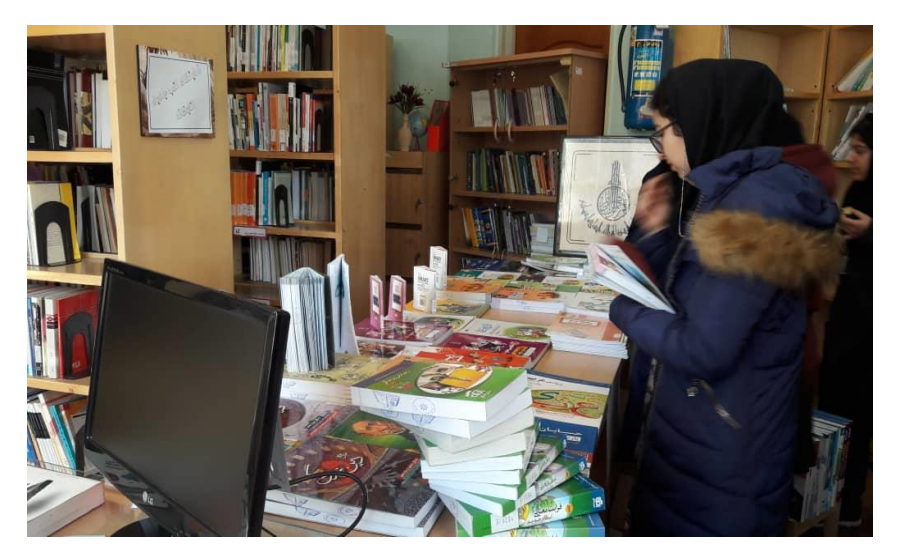

آماده سازی و ثبت در نرم افزار و دفتر ثبت کتاب های ثبت نشده و تازه خریداری شده

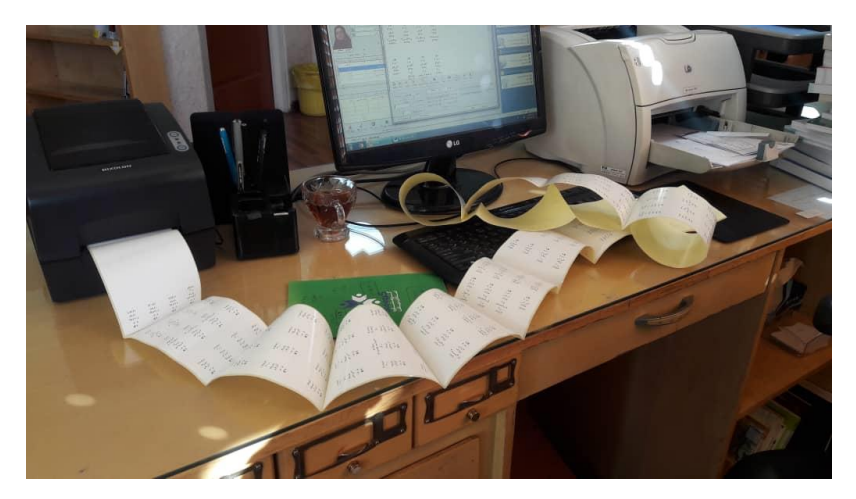

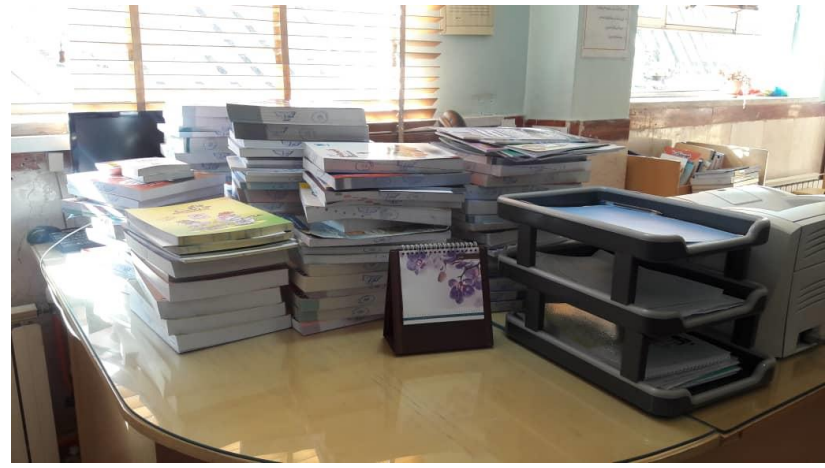

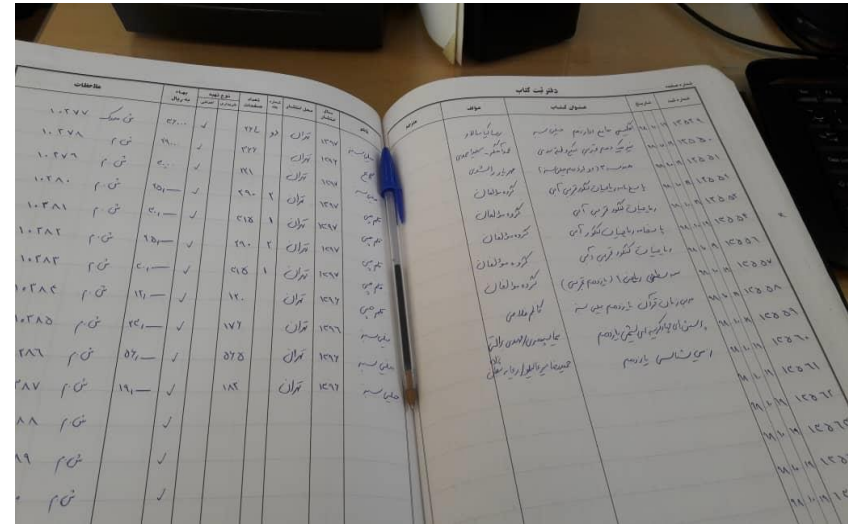

برگزاری مسابقات کتابخوانی و پانتومیم کتاب

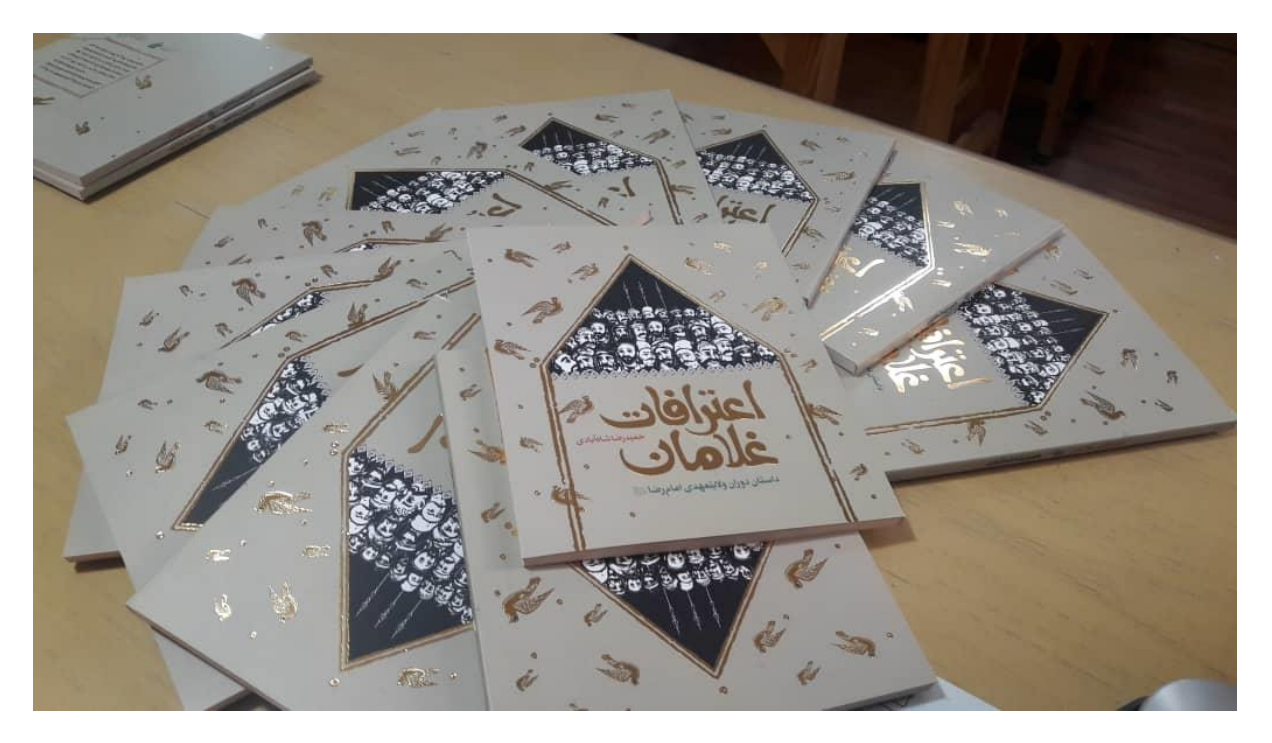

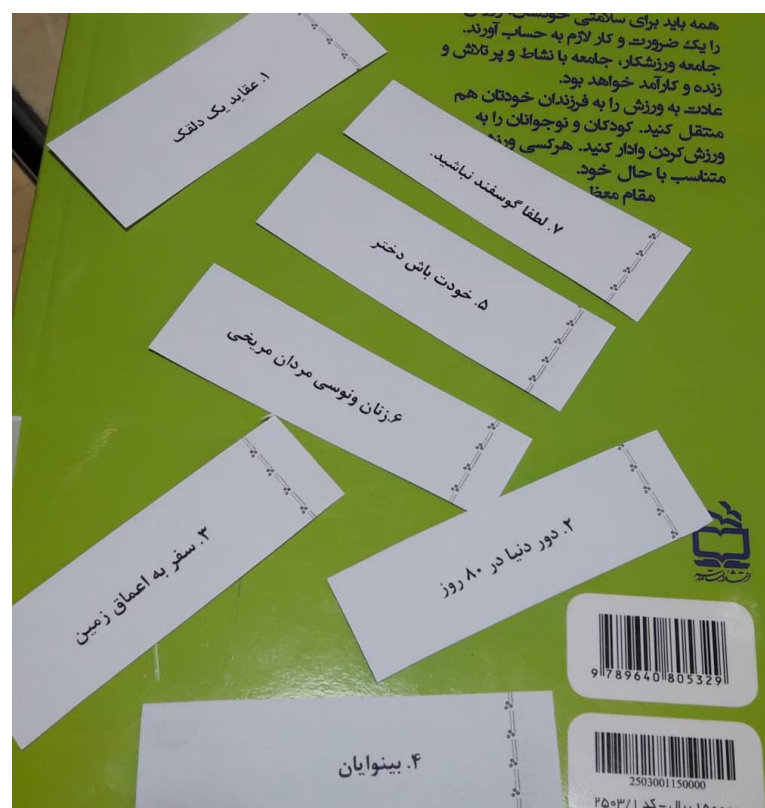

#### نصب راهنمای رده بندی قفسه های کتابخانه

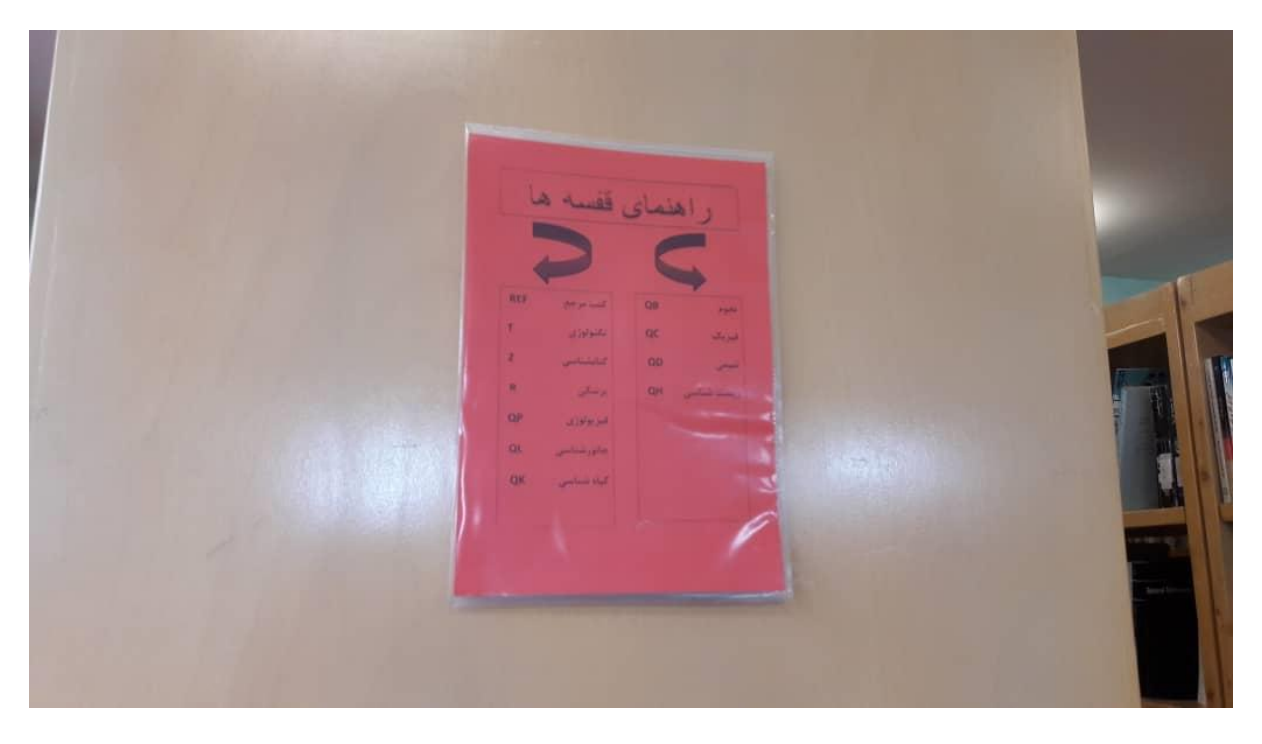

فهرست نویسی و شماره گذاری و ثبت و اماده سازی بیش از ۶۰۰ عنوان کتاب چاپ ۹۹ اهدایی

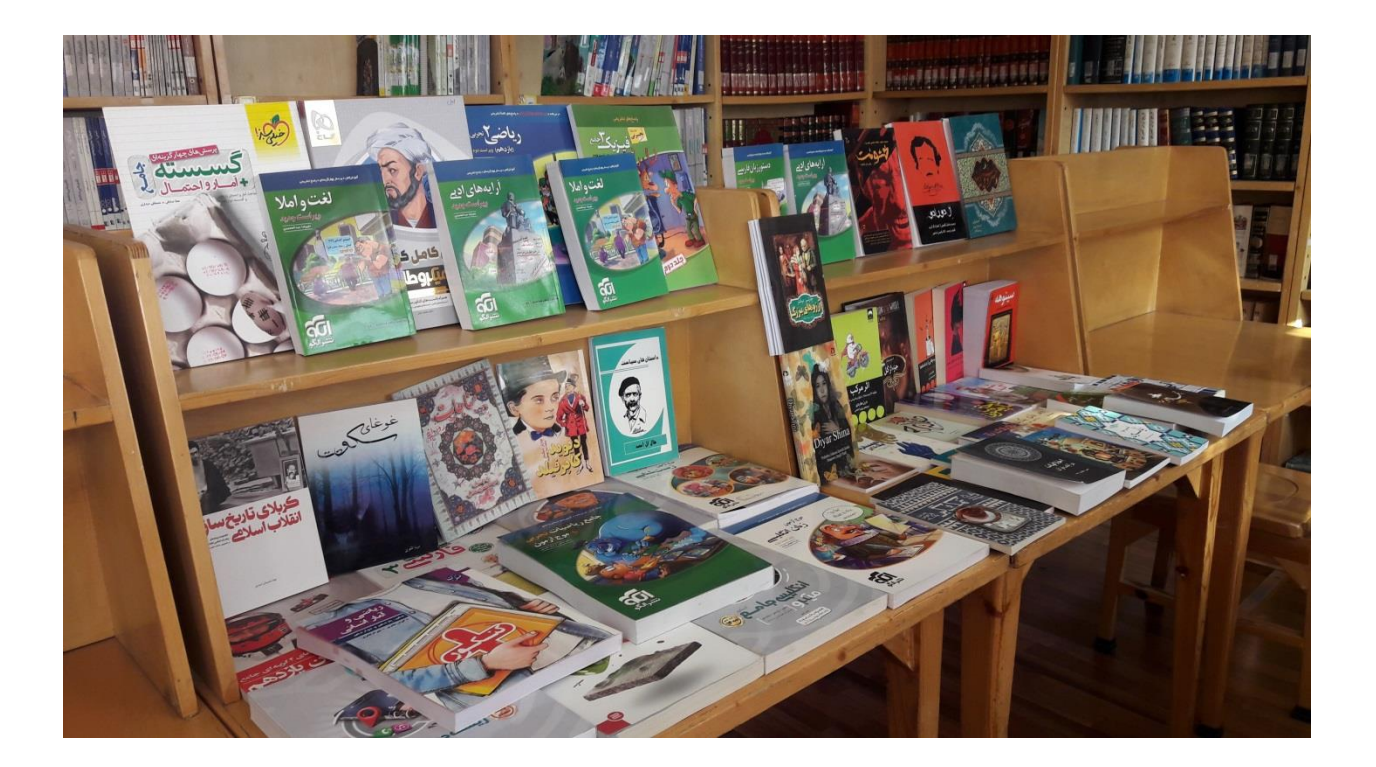

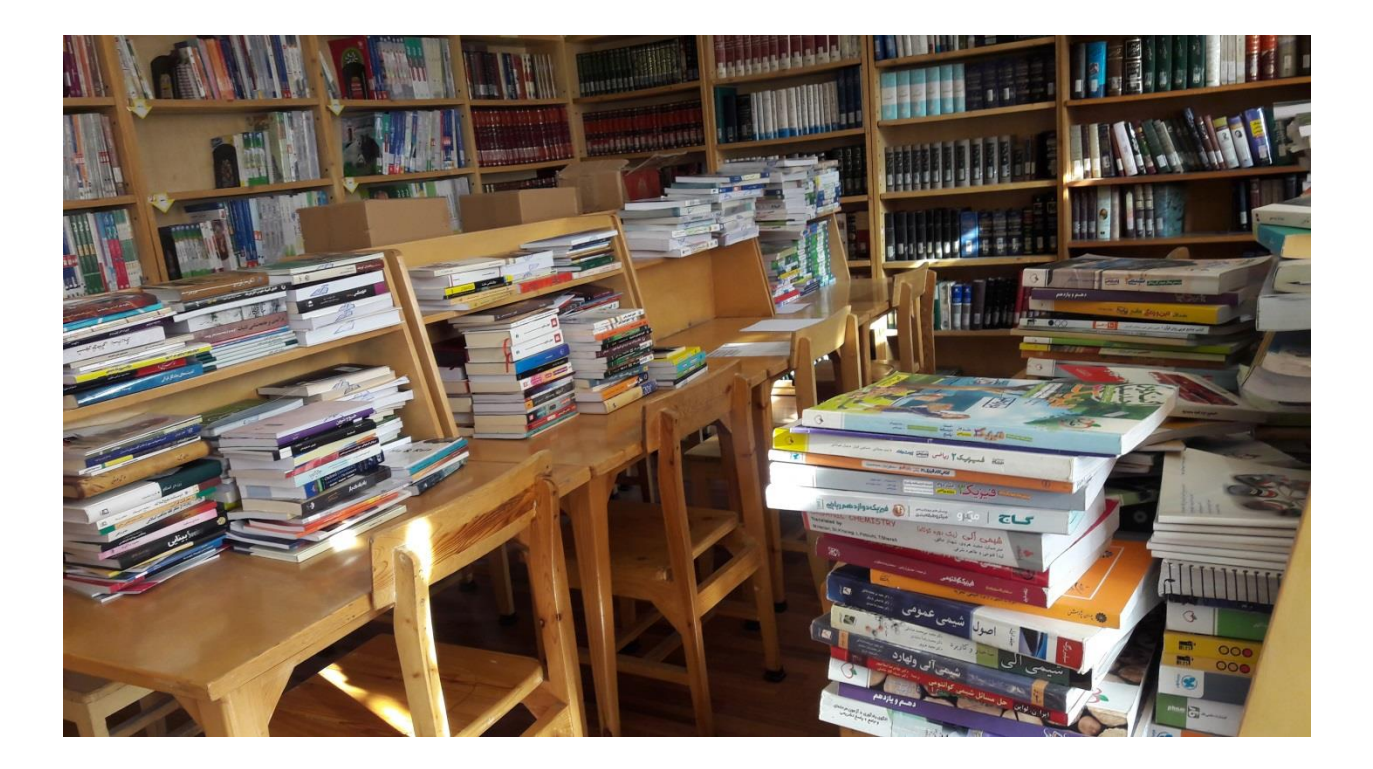

<mark>وجین کتاب های قدیمی و از رده خارج</mark>

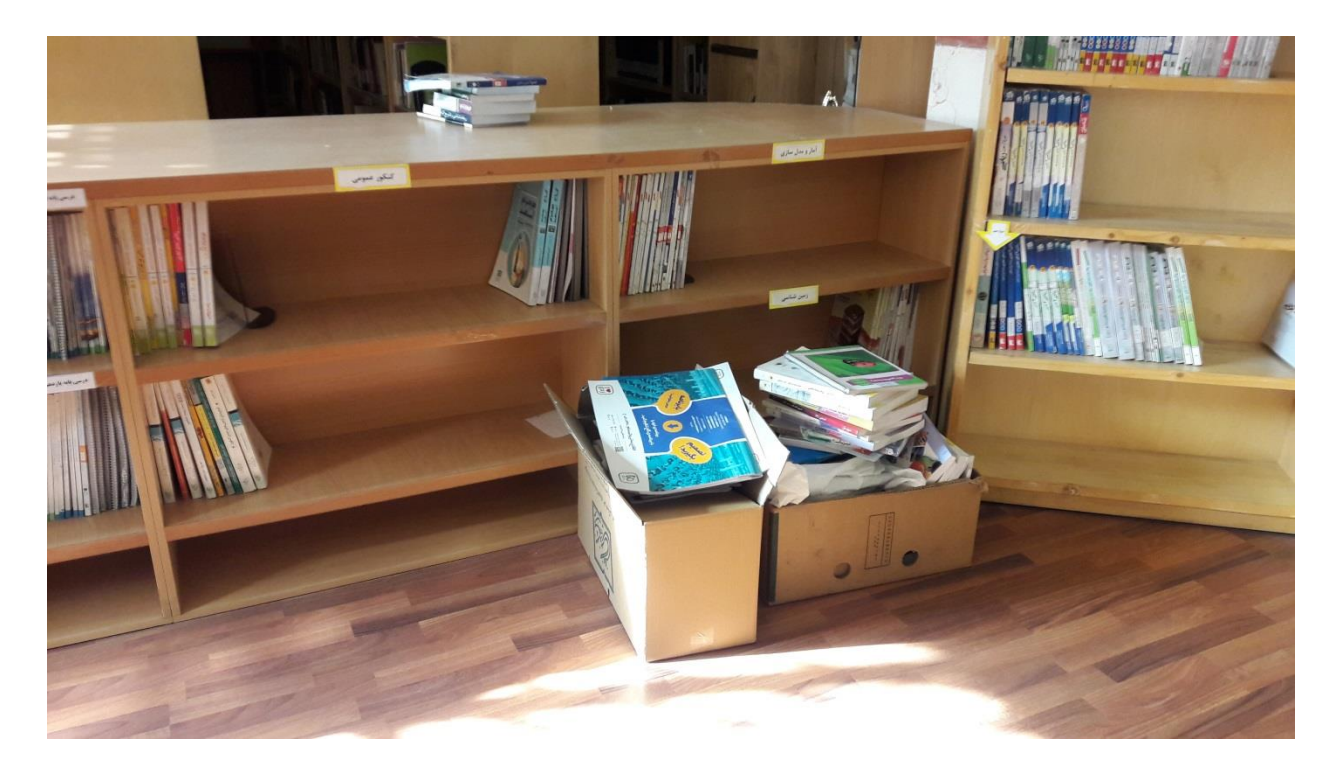